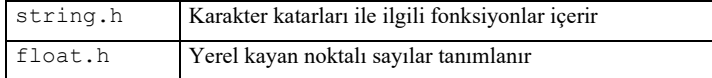

# **3.2 Sorgulama İfadesi - if Deyimi (5. Hafta)**

Bu deyim sorgulamanın tek basamakta yapılacağı yerlerde kullanılır. Sorgulamanın olumlu veya<br>olumsuz olmasına bağlı olarak işlem veya işlemler yaptırılır. Kullanımı,<br>if (ifade)<br>(işlem.);<br>işlem.2;<br>islem.2;<br>islem.2;<br>islem.2 olumsuz olmasına bağlı olarak işlem veya işlemler yaptırılır. Kullanımı,

```
if (ifade) 
{ işlem1; 
      işlem2; 
. 
} 
  else 
      { işlem_1; 
      işlem_2; 
. 
}
```
şeklindedir. Burada ifade olumlu ise önce { işlem1; işlem2;…} işlemleri yapılır. ifade olumsuz ise { işlem\_1; işlem\_2;…}işlemleri yapılır.

**Örnek 3-10** kod değişkenindeki değer 1 olunca ekrana mesaj yazan program parçası aşağıdaki gibidir:

```
int kod;
```
 $kod = 1;$ 

```
if (kod == 1)
```
{ printf(" Fizik Mühendisliği Bölümü\n"); }

Yukarıdaki program parçasında kod tamsayı olarak tanımlanmış ve ilk değeri 1 dir. if sorgulamasında kod değeri 1 e eşit olduğundan olumlu yanıt alınmış ve ekrana Fizik Mühendisliği Bölümü yazılmıştır.

**Örnek 3-11** Klavyeden okutulan bir karakterin sorgulanması ve değerlendirilmesi ile ilgili bir program aşağıda verilmektedir.

```
Program 3-10 if ve getch() deyimlerinin kullanılışı.
```
// Evet Hayır kelimelerinin baş harflerinin kontrolü #include <iostream> #include <stdio.h> #include <conio.h> using namespace std;

```
int main(){ int c; 
   cout << " Cevabınız Evet mi Hayır mı (E veya H ye basınız):\n"; 
   c=getch(); // 1 karakterin ASCII karşılığı tamsayı olarak verilir 
   if (c==69) cout << "Evet i seçtiniz:\n"; 
  if (c==72) cout \lt\lt "Hayır ı seçtiniz: \n";
  cout << " Bir tuşa basınız \n";
   getch(); 
   return 0; }
```
# **3.3 goto Deyimi**

İstenilen satıra veya işleme sapma deyimidir. Sapılacak satıra bir etiket (numarası veya ismi) verilmelidir. Örnek 3-12 daki program parçası goto ifadesinin kullanımını göstermektedir. **Örnek 3-12** goto deyiminin kullanılması.

```
 goto son; 
           işlem1; 
son : işlem2;
```
Bu program parçasında son: etiket isimli satıra işlem1 yapılmadan geçilir.

**Örnek 3-13** Bu örnekte go to deyimi kullanılarak açıların sınıflandırılması yapılmaktadır. Girilen açı değeri 90 dereceden küçük ise "dar açı", 90 dereceye eşit ise "dik açı" ve 90 dereceden büyük bir açı girilmişse "geniş açı" şeklinde bir mesaj ekrana yazdırılmaktadır. i tam sayı değişkenindeki değer if sorgulamasına göre belirlenip go to deyimi ile a1, a2 ve a3 etiketli satırlara sapılmaktadır.

#### **Algoritma 3-9** Açı tiplerinin belirlenmesi.

```
 1. Başla 
  2. aci değişkenine açı değerini giriniz; 
    Eğer (aci > 90) ise Git 7;
  4. Eğer (aci < 90) ise Git 9; 
     \texttt{Eger}^{\prime} (aci = 90) ise Git 11;
      6. Dur 
  7. Yaz " Geniş açı " 
  8. Dur 
 9. Yaz " Dar açı
10. Dur 
11. Yaz " Dik acı
12. Dur 
13. Son
```
Bicital

### **Program 3-11** go to deyiminin kullanılması.

```
#include <iostream.h> 
#include <conio.h> 
int main(){int aci; 
   cout \langle \cdot \cdot \cdot \cdot \cdot \cdot \rangle cout \langle \cdot \cdot \cdot \cdot \cdot \rangle cout \langle \cdot \cdot \cdot \cdot \cdot \rangle cin \gg act;<br>
if (\text{act} > 90) goto al;<br>
if (\text{act} < 90) goto al;<br>
if (\text{act} = 90) goto al;<br>
if (\text{act} = 90) goto al;<br>
getch(); return 0;<br>
getch(); r
    cin >> aci; 
   if (aci > 90) goto al;
   if (aci < 90) goto a2;
   if (aci == 90) goto a3;
    getch(); return 0; 
a1: cout << " Geniş açı " << endl; 
         getch(); return 0; 
a2: cout << " Dar açı " << endl; 
         getch(); return 0; 
a3: cout << " Dik açı " << endl;
         getch(); return 0;}
```
# **3.4 Switch-case Deyimi**

Bu deyim if else if-else-if else... deyimine benzer. 2 den fazla seçenekten 1 ni seçmek için kullanılır. Aşağıda switch-case deyiminin kullanım şekli gösterilmektedir:

```
switch (int ifade) 
{ case 1 : işlemler1;break; 
  case 2 : işlemler2;break
 . 
 . 
  case n : işlemlern
  default : işlemle
```
**Örnek 3-14** Klavyeden girilen 1 den 5 e kadar olan tam sayıları harfle yazan program aşağıdaki gibi

```
olabilir : 
#include <stdio.h> 
#include <conio.h> 
int main (){int i; 
printf("1-5 arsı bir rakam giriniz"); 
scanf("%d", &i); 
switch (i) 
{ case 1 : printf(" bir \n"); break;
  case 2 : printf(" iki \n"); break;
  case 3 : printf(" \mathfrak{u}\mathfrak{c} \n"); break;
  case 4 : printf(" dört \n"); break;
```

```
case 5 : printf(" beş \n"); break;
getch(); return 0;}
```
**Örnek 3-15** Klavyeden girilen karakterin ünlü veya ünsüz harf olduğunu belirten program aşağıda

```
verilmektedir.
```

```
default : printf(" Yanlış değer girilmektedir."); )<br>
getch(); return 0;)<br>
Örnek 3-15 Klavyeden girilen karakterin ünlü veya ünsüz harf olduğunu belirten program aşağıda<br>
verilmektedir.<br>
#include <ointientientientientient
#include <iostream.h> 
#include <conio.h> 
int main (){char ch; 
enum karakterler{a='a', b='b', c='c', d='d', e='e'}; 
cout <<"a b c d e karakterlerinden birini giriniz :";
cin >> ch; 
switch (ch) 
{ case a : cout << "ünlü \n"; break; 
  case b : cout << "ünsüz \n"; break;
  case c : cout << "ünsüz \n"; break;
  case d : cout << "ünsüz \n"; break;
  case e : cout << "ünlü \n"; break;
  default: cout << "başka karakter :
getch(); 
return 0;}
```
**Örnek 3-16** Klavyeden girilen seçenek numarasına göre tercih edilen dersi ekrana yazan program

parçası verilmektedir.

```
Algoritma 3-10 Derslerin seçimi.
  1. Başla 
 2. Yaz "ingilizce icin 1:"
 3. Yaz "tarih icin 2:"
  4. Yaz "astronomi icin 3:" 
 5. Yaz "edebiyat icin 4:"
 6. Yaz <u>(P</u>
  7. Yaz "secenek giriniz :" 
      değişkenine seçeneklerden birini rakam olarak giriniz
  9. Eğer (i=1) ise Yaz "ingilizce dersi seçilmiştir." 
10. Eğer (i=2) ise Yaz "tarih dersi seçilmiştir." 
11. Eğer (i=3) ise Yaz "astronomi dersi seçilmiştir." 
12. Eğer (i=4) ise Yaz "edebiyat dersi seçilmiştir." 
13. Son
Program 3-12 switch () case yapısı ile ders tercihinin yapılması.
/* ders tercihi yaptıran program */
```

```
#include <iostream.h> 
                                                       Missier Billian
#include <stdio.h> 
#include <conio.h> 
int main() 
{ // ana program baslangici 
int i; 
printf("ingilizce icin 1:\n"); 
printf("tarih icin 2:\n");
printf("astronomi icin 3:\n");
printf("edebiyat icin 4:\n");
printf("--------------------\n");
printf("secenek giriniz :\n");
\sin \gg i;switch(i) 
{ case 1 : printf("\n ingilizce dersi seçilmiştir.
 case 2 : printf("\n tarih dersi seçilmiştir."
  case 3 : printf("\n astronomi dersi seçilmiştir."); break; 
 case 4 : printf("\n edebiyat dersi seçilmiştir."); break;
} // swich case sonu 
getch(); 
return 0; }
```
**Örnek 3-17** Girilen x değerine karşılık y(x)=ln(1/(1-x)) fonksiyonun değerini hesaplayan bir program aşağğıda verilmektedir. x e aktarılan değer 1 den büyük ise tekrar değer girilmesi istenmektedir. Programda if ve goto deyimleri kullanılmıştır.

```
Program 3-13 y(x) = ln(1/(1-x)) in değerlerinin if ve goto deyimleri ile hesaplanması.
#include <stdio
#include <conio
#include <math.h> 
int main() \frac{1}{3} float x=0.0, y=0.0;
deger: printf (" x değerini giriniz : "); 
    scanf("%f", &x); 
   if (x \ge 1) goto deger;
    y=log(1.0/(1.0-x)); 
   printf(" y(x) = ln(1/(1-x)) = %3.3f", y;
    getch();}
```
**Örnek 3-18** Halter sporunda kilosu 125 kg ile 165 kg arasında değişen sporcular için aynı ağırlığı (eşit kaldırma sayıları ile) kaldırdıklarında kazananı açıklamak için aşağıdaki Çizelge 3-4 deki girildikten sonra C katsayısını hesaplayan bir program (switch case kullanılarak) aşağıda verilmektedir.

**Çizelge 3-4** Halter de 1nciyi belirleme kriteri.

```
değerler dikkate alınır. C katsayısı büyük olan kazanan sporcudur. Sporcunun ağırlığı B değişkenine<br>girildikten sonra C katsayısını hesaplayan bir program (switch case kullanılarak) aşağıda<br>verilmektedir.<br>Cizelge 3-4 Ha
125.1 \le B \le 135 C = 0.5208 - 0.0012(B-125)135.0 \le B \le 145 C = 0.5088 - 0.0011(B-135)145.0 \le B \le 155 C = 0.4978 - 0.0010(B-145)155.0 \leq B \leq 165 C = 0.4878 - 0.0009(B-155)Algoritma 3-11 Aynı ağırlığı kaldıran haltercilerden kazananın belirlenmesi.
1. Başla 
2. Yaz " sporcunun ağırlığını giriniz :" 
3. B değişkenine sporcunun ağırlığını giriniz 
4. Eğer (125.1 <= B && B < 135.0) C = 0.5208 - 0.0012*(B-125) 
5. Eğer (135.0 <= B && B < 145.0) C = 0.5088 - 0.0011(B-135)
6. Eğer (145.0 <= B & B < 155.0) C = 0.4978 - 0.0010*(B-145)7. Eğer (155.0 <= B && B < 165.0) C = 0.4878 - 0.0009*(B-155) 
8. Yaz " Kazanan sporcu ve C değeri =
9. Son 
Program 3-14 if, switch-case yapısını kullanarak halterde 1nciyi belirleme.
#include <stdlib.h> 
#include <iostream> 
#include <iomanip> 
using namespace std; 
int main(){ int sec=0; float B, C; 
cout << " Halter sporunda ağırlığı 125 kg ile 165 kg \n";
cout << " arasında değişen sporcular için aynı ağırlığı \n"; 
cout << " (eşit kaldırma sayıları ile) kaldırdıklarında \n"; 
cout << " kazananı belirlemek için aşağıdaki çizelgedeki\n"; 
cout << " değerler dikkate alınır. \n"; 
cout << " G katsayısı büyük olan kazanan sporcudur. \n ";
cout \ll y Sporcunun ağırlığı B" << "değişkenine girildikten sonra\n";
cout << " C katsayısı hesaplanır. \n";
cout << " sporcunun ağırlığını giriniz :"; cin >> B; 
if (125.1 \leq B \& K \leq B \leq 135.0) \text{ sec} = 1;if (135.0 \leq B \& K \leq B \leq 145.0) \text{ sec} = 2;if (145.0 \leq B \& K \leq B \leq 155.0) \text{ sec} = 3;if (155.0 \leq B \& K \leq B \leq 165.0) \text{ sec} = 4;switch (sec){ 
    case 1 : C = 0.5208 - 0.0012*(B-125); break;
```